# **Pysmith**

**Dave Korhumel**

**Aug 21, 2020**

# **CONTENTS**

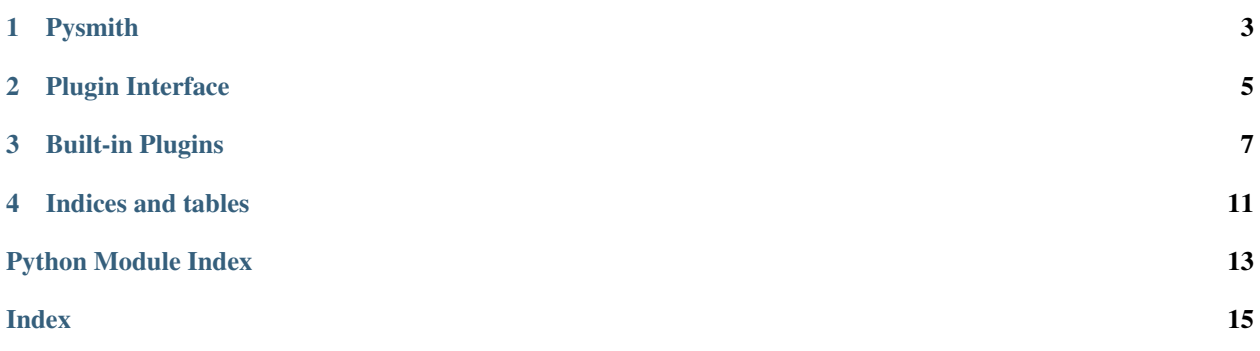

Welcome to the documentation site for Pysmith. Pysmith is a file processing pipeline heavily inspired by [Metalsmith.](https://metalsmith.io/) It is primarily designed for static site generation, but is not limited to that. To use simply construct a  $Py smi t h$  object, add the relevant plugins using  $use($ ), and execute the pipeline by calling  $build()$ .

The project's source can be found on Github here: [https://github.com/dpk2442/pysmith.](https://github.com/dpk2442/pysmith)

# **ONE**

# **PYSMITH**

### <span id="page-6-5"></span><span id="page-6-1"></span><span id="page-6-0"></span>**class** pysmith.**Pysmith**(*\**, *src*, *dest*)

The main pipeline processing object. To minimize potential issues, it is recommended that all paths are passed as absolute paths.

### Parameters

- **src** ([str](https://docs.python.org/3/library/stdtypes.html#str)) The path to the source directory.
- **dest**  $(str)$  $(str)$  $(str)$  The path to the destination directory.

### <span id="page-6-4"></span>**enable\_logging**()

Enables basic logging while the build is running.

### Returns self

### <span id="page-6-2"></span>**use**(*plugin*)

Add a new plugin instance to the pipeline.

**Parameters \n <i>plugin - A plugin</i>\n that implements the <math>\text{build}(i)</math>\n method.** 

### Returns self

### **clean**()

Recursively deletes the destination directory.

#### Returns self

### <span id="page-6-3"></span>**build**()

Executes the plugins in the pipeline to run the build.

**TWO**

# **PLUGIN INTERFACE**

### <span id="page-8-6"></span><span id="page-8-0"></span>**2.1 Contract**

Plugins are simply an object that implements the appropriate contract, which is a build method that follows the following signature:

<span id="page-8-1"></span>**build**(*self*, *build\_info*)

Executes the plugin in the current build.

Parameters **build\_info** ([BuildInfo](#page-8-2)) – The information for the current build.

# **2.2 Types**

The following types are passed to plugins during the build.

### <span id="page-8-5"></span><span id="page-8-2"></span>**class** pysmith.**BuildInfo**

Contains information for the current build.

**metadata: dict(str, object)** The global metadata for the build.

### <span id="page-8-4"></span>**files: dict(str, FileInfo)**

The files uses the file path relative to the source folder as the key and  $FileInfo$  objects as the values. Keys can be added or removed by the plugin, and files can be modified. At the end of the processing pipeline, files will be written based on the keys relative to the destination directory.

### **get\_files\_by\_pattern**(*match\_pattern*)

Retrieves [files](#page-8-4) from the  $files$  object using the given glob pattern.

```
Parameters match_pattern str) – The pattern to pass to finmatch.filter().
```
#### **get\_files\_by\_regex**(*regex*)

Retrieves [files](#page-8-4) from the *files* object using the given regex.

Parameters regex ([re.](https://docs.python.org/3/library/re.html#re.compile) Pattern) - The regular expression to use, compiled using re. [compile\(\)](https://docs.python.org/3/library/re.html#re.compile).

### **rename\_file**(*file\_name*, *new\_file\_name*)

<span id="page-8-3"></span>Renames a file in the  $file \text{ of the next}$  in the new file name matches the old, no action is taken.

#### Parameters

- **file\_name**  $(str)$  $(str)$  $(str)$  The existing name of the file.
- **new\_file\_name**  $(str)$  $(str)$  $(str)$  The new name for the file.

<span id="page-9-3"></span>**class** pysmith.**FileInfo**

Contains the data for a file to be processed.

**name: [str](https://docs.python.org/3/library/stdtypes.html#str)** The file name.

**path: [str](https://docs.python.org/3/library/stdtypes.html#str)** The full path of the file.

**stats: [os.stat\\_result](https://docs.python.org/3/library/os.html#os.stat_result)** The stats of the file, as returned by  $\circ s$ . stat().

<span id="page-9-0"></span>**metadata: dict(str, object)** The metadata of the file. This is a generic dictionary that can be modified by plugins.

<span id="page-9-1"></span>**contents: [bytes](https://docs.python.org/3/library/stdtypes.html#bytes)** The raw binary contents of the file.

# **2.3 Logging**

If plugins wish to log message, they should create a logger using [logging.getLogger\(\)](https://docs.python.org/3/library/logging.html#logging.getLogger), passing pysmith. plugin.<plugin\_name> as the logger name. [enable\\_logging\(\)](#page-6-4) configures logging under the pysmith namespace, so plugins should use this name for logging to be configured correctly.

# **2.4 Utils**

The following utilities are also available for plugins to use.

<span id="page-9-2"></span>pysmith.plugin\_util.**lambda\_or\_metadata\_selector**(*selector*)

Ensures that the given selector is a function. If a str is provided, it will be converted into a function that queries the file's metadata for the provided key.

Parameters **selector** – The selector.

Returns func $(FileInf)$ 

### **THREE**

# **BUILT-IN PLUGINS**

<span id="page-10-0"></span>The following plugins come bundled with Pysmith. To automatically install the dependencies needed for each plugin, specify the [extra](https://setuptools.readthedocs.io/en/latest/setuptools.html#declaring-extras-optional-features-with-their-own-dependencies) specified in the plugin's documentation.

# **3.1 Core**

The following plugins are core plugins and generally useful.

- *[Collection](#page-11-0)*
	- This plugin creates a collection of files.
- *[Frontmatter](#page-11-1)*
	- This plugin parses YAML frontmatter into the file's metadata.

# **3.2 Web**

The following plugins are designed specifically for building static sites.

- *[Markdown](#page-11-2)*
	- This plugin renders markdown files into HTML.
- *[Minify](#page-11-3)*
	- This plugin minifies javascript using jsmin.
- *[Permalink](#page-12-0)*
	- This plugin renames files so that the resulting URLs are pretty.
- *[Sass](#page-12-1)*
	- This plugin compiles sass/scss files into css.
- *[Template](#page-12-2)*
	- This plugin processes the contents of the file using a template.

### <span id="page-11-4"></span>**3.2.1 Core**

### <span id="page-11-0"></span>**Collection**

**class** pysmith.contrib.core.collection.**Collection**(*\**, *collection\_name*, *match\_pattern*, *order\_by*, *reverse=False*) Creates ordered collections of files. Collections are sorted lists of  $FileInfo$  objects that are stored in a

dictionary (using the provided name as a key) in the build info [metadata](#page-8-5) under the key *collections*.

### Parameters

- **collection\_name**  $(str)$  $(str)$  $(str)$  The name of the collection.
- **match** pattern  $(str)$  $(str)$  $(str)$  The pattern of files to build the collection from.
- **order** by (str or func([FileInfo](#page-8-3))) The function to use when sorting the collection. If this is a string, it will be used as the key to look up the value to order by in the file's [metadata](#page-9-0). If this is a function, it will be executed to find the value to order by.
- **reverse** ([bool](https://docs.python.org/3/library/functions.html#bool)) If this parameter is true, the collection will be sorted in reverse order.

### <span id="page-11-1"></span>**Frontmatter**

The dependencies necessary for this plugin can be installed using the frontmatter extra.

```
class pysmith.contrib.core.frontmatter.Frontmatter(*, match_pattern='*')
   metadata will be added to the file's metadata
   contents.
```
**Parameters match\_pattern**  $(str)$  $(str)$  $(str)$  – The pattern of files to parse metadata from.

### **3.2.2 Web**

### <span id="page-11-2"></span>**Markdown**

The dependencies necessary for this plugin can be installed using the markdown extra.

**class** pysmith.contrib.web.markdown.**Markdown**(*\**, *match\_pattern='\*.md'*, *extras=None*) Renders markdown into html. The file's  $contents$  will be updated and the source file will not be renamed.

### **Parameters**

- **match\_pattern** ([str](https://docs.python.org/3/library/stdtypes.html#str)) The pattern of files to render.
- **[extras](https://github.com/trentm/python-markdown2/wiki/Extras)** (list ([str\)](https://docs.python.org/3/library/stdtypes.html#str) or [None](https://docs.python.org/3/library/constants.html#None)) A list of extras to pass to markdown2.

### <span id="page-11-3"></span>**Minify**

The dependencies necessary for this plugin can be installed using the minify extra.

**class** pysmith.contrib.web.minify.**Minify**(*js\_match\_pattern='\*.js'*)

Minifies javascript using  $r$  jsmin. jsmin(). The file's [contents](#page-9-1) will be updated and the source file will not be renamed.

Parameters js\_match\_pattern  $(str)$  $(str)$  $(str)$  – The pattern of javascript files to minify.

### <span id="page-12-4"></span><span id="page-12-0"></span>**Permalink**

**class** pysmith.contrib.web.permalink.**Permalink**(*match\_pattern='\*.html'*, *perma-*

*link\_selector='permalink'*)

Creates permalinks for pages. The permalink will be pulled from the  $FileInfo$  object as specified by the *permalink\_selector*, and the file will be moved under the correct key for the new path. If the permalink cannot be found in the  $FileInfo$ , the file will not be renamed. Leading slashes are ignored in the permalink. If the path ends with a slash, the file will be moved to *index.html* in the specified folder. Otherwise the permalink will be treated as a literal path for the file.

### **Parameters**

- **match\_pattern**  $(str)$  $(str)$  $(str)$  The pattern of files to rename.
- **permalink\_selector** (str or func( $FileInfo$ )) The permalink selector. If this is a string, it will be used as the key to look up the permalink in the file metadata. If this is a function, it will be executed to find the permalink.

### <span id="page-12-1"></span>**Sass**

The dependencies necessary for this plugin can be installed using the sass extra.

**class** pysmith.contrib.web.sass.**Sass**(*\**, *match\_pattern='.\*\\.(sass|scss)'*, *output\_extension='.css'*, *compile\_args={}*)

Compiles sass/scss into css. The file's [contents](#page-9-1) will be updated and the file will be renamed if necessary based on the output extension.

### **Parameters**

- **match\_pattern**  $(str) A$  $(str) A$  $(str) A$  regex pattern to specify which files to compile.
- **output\_extension**  $(str)$  $(str)$  $(str)$  The extension the file should have after compilation.
- **compile\_args** ([dict](https://docs.python.org/3/library/stdtypes.html#dict)[\(str,](https://docs.python.org/3/library/stdtypes.html#str) [object\)](https://docs.python.org/3/library/functions.html#object)) Extra arguments to be passed to [sass.](https://sass.github.io/libsass-python/sass.html#sass.compile) [compile\(\)](https://sass.github.io/libsass-python/sass.html#sass.compile) in addition to the file contents.

### <span id="page-12-2"></span>**Template**

The template plugin is actually two plugins. The first treats the content of the file itself as the template, whereas the second inserts the content into a layout template. This plugin uses [jinja2](https://jinja.palletsprojects.com/en/2.11.x/) to do all templating. The dependencies necessary for this plugin can be installed using the template extra.

<span id="page-12-3"></span>**class** pysmith.contrib.web.template.**\_BaseTemplate**(*\**, *match\_pattern='\*'*, *globals=None*, *global\_include=None*, *environment\_args={}*)

This class is not intended to be instantiated directly, but instead just serves to hold common logic for both template plugins.

### Parameters

- **match\_pattern**  $(str)$  $(str)$  $(str)$  The pattern of files to process.
- **globals**  $(dict(str, object))$  $(dict(str, object))$  $(dict(str, object))$  $(dict(str, object))$  $(dict(str, object))$  $(dict(str, object))$  Global values to insert into the underlying [Environment](https://jinja.palletsprojects.com/en/2.11.x/api/#jinja2.Environment).
- **global\_include** ([str](https://docs.python.org/3/library/stdtypes.html#str)) The name of a template (to be retrieved using [get\\_template\(\)](https://jinja.palletsprojects.com/en/2.11.x/api/#jinja2.Environment.get_template)) containing macros that will be included in the globals list of the [Environment](https://jinja.palletsprojects.com/en/2.11.x/api/#jinja2.Environment). The macros will be available in all templates, but will not have access to the rendering context.
- **environment\_args** ([dict\(](https://docs.python.org/3/library/stdtypes.html#dict)[str,](https://docs.python.org/3/library/stdtypes.html#str) [object\)](https://docs.python.org/3/library/functions.html#object)) A dictionary of options to pass to the [Environment](https://jinja.palletsprojects.com/en/2.11.x/api/#jinja2.Environment) constructor.
- <span id="page-13-0"></span>**class** pysmith.contrib.web.template.**ContentTemplate**(*\**, *\*\*kwargs*)

Treats the contents of the files as a template and renders it. This can be used to do pre-processing on the source files. All parameters specified in  $\text{LaseTemplate}$  are valid for this class as well. When the template is rendered, the build info [metadata](#page-8-5) will be available as site.

**class** pysmith.contrib.web.template.**LayoutTemplate**(*\**, *layout\_selector='layout'*, *output\_extension='.html'*, *\*\*kwargs*)

Treats the contents of the files as a variable to pass into a template. The layout to use is selected by the layout\_selector parameter. When the template is rendered, the file [contents](#page-9-1) will be available in the rendering context as contents, the file [metadata](#page-9-0) will be available as page, and the build info [metadata](#page-8-5) will be available as site. In addition to the parameters specified below, all parameters speci-fied in [\\_BaseTemplate](#page-12-3) are valid for this class as well.

### Parameters

- **layout\_selector** (str or func $(FileInfo)$  $(FileInfo)$  $(FileInfo)$ ) The layout selector. If this is a string, it will be used as the key to look up the template in the file metadata. If this is a function, it will be executed to find the name of the template to use.
- **output\_extension**  $(s \nmid r)$  The extension to use for the output file. The file info will be moved to a new key in the files dictionary if the file needs to be renamed to have the correct extension.

# **FOUR**

# **INDICES AND TABLES**

<span id="page-14-0"></span>• genindex

• search

# **PYTHON MODULE INDEX**

# <span id="page-16-0"></span>p

pysmith.contrib.web.template, [9](#page-12-3) pysmith.plugin\_util, [6](#page-9-2)

# **INDEX**

# <span id="page-18-0"></span>Symbols

\_BaseTemplate (*class in pysmith.contrib.web.template*), [9](#page-12-4)

# B

build $($ ),  $5$ build() (*pysmith.Pysmith method*), [3](#page-6-5) BuildInfo (*class in pysmith*), [5](#page-8-6)

# C

clean() (*pysmith.Pysmith method*), [3](#page-6-5) Collection (*class in pysmith.contrib.core.collection*), [8](#page-11-4) contents (*pysmith.FileInfo attribute*), [6](#page-9-3) ContentTemplate (*class in pysmith.contrib.web.template*), [10](#page-13-0)

# E

enable\_logging() (*pysmith.Pysmith method*), [3](#page-6-5)

# F

FileInfo (*class in pysmith*), [5](#page-8-6) files (*pysmith.BuildInfo attribute*), [5](#page-8-6) Frontmatter (*class in pysmith.contrib.core.frontmatter*), [8](#page-11-4)

# G

```
get_files_by_pattern() (pysmith.BuildInfo
       method), 5
get_files_by_regex() (pysmith.BuildInfo
       method), 5
```
# L

lambda\_or\_metadata\_selector() (*in module pysmith.plugin\_util*), [6](#page-9-3) LayoutTemplate (*class in pysmith.contrib.web.template*), [10](#page-13-0)

# M

Markdown (*class in pysmith.contrib.web.markdown*), [8](#page-11-4) metadata (*pysmith.BuildInfo attribute*), [5](#page-8-6)

metadata (*pysmith.FileInfo attribute*), [6](#page-9-3) Minify (*class in pysmith.contrib.web.minify*), [8](#page-11-4) module pysmith.contrib.web.template, [9](#page-12-4) pysmith.plugin\_util, [6](#page-9-3)

# N

name (*pysmith.FileInfo attribute*), [6](#page-9-3)

# P

```
path (pysmith.FileInfo attribute), 6
Permalink (class in pysmith.contrib.web.permalink), 9
Pysmith (class in pysmith), 3
pysmith.contrib.web.template
    module, 9
pysmith.plugin_util
    module, 6
```
# R

rename\_file() (*pysmith.BuildInfo method*), [5](#page-8-6)

# S

Sass (*class in pysmith.contrib.web.sass*), [9](#page-12-4) stats (*pysmith.FileInfo attribute*), [6](#page-9-3)

# U

use() (*pysmith.Pysmith method*), [3](#page-6-5)